# Esercizi su specifiche algebriche

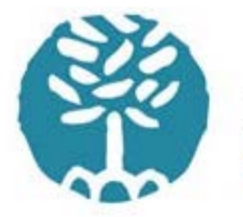

università di ferrara DA SEICENTO ANNI GUARDIAMO AVANTI.

#### Esercizio 1

- Con riferimento all'algebra StringSpec vista a lezione, e tenendo conto delle sue proprietà dimostrate negli esempi, dimostrare che, per ogni s1, s2 e s3,
- append(s1,append(s2,s3))=(append(app end(s1,s2),s3))

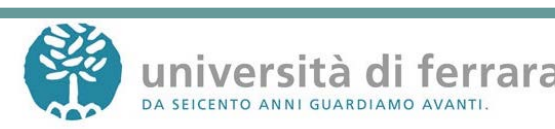

- Per induzione sulla lunghezza di s3.
- $\bullet$  Per s3 = new():
- append(s1,append(s2,new())) =  $append(s1,s2) =$ append(append(s1,s2),new())
- Se la proprietà è vera per ogni s3 di lunghezza L: ogni stringa di lunghezza L+1 sarà add(s3,c) per qualche s3 e qualche c

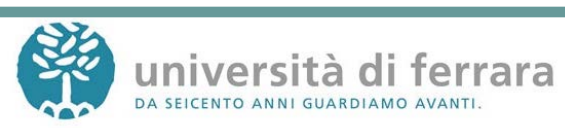

 $append(s1,append(s2,add(s3,c))) =$ append(s1,add(append(s2,s3),c)) = (assioma)  $add(append(s1,append(s2,s3)),c) =$ (assioma)  $add(append(append(s1,s2),s3),c) =$ (ipotesi induttiva) append(append(s1,s2),add(s3,c)) (assioma)

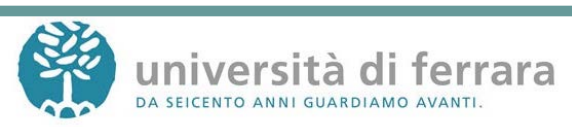

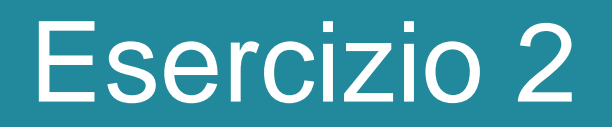

#### • Scrivere una specifica algebrica del tipo di dato Boolean

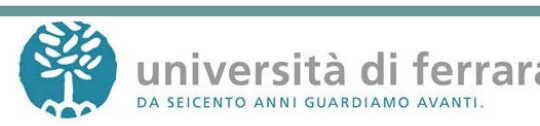

```
algebra BoolAlgebra
Introduces
   sorts Bool
   operations
        true: () \rightarrow Bool;
        false: () \rightarrow Bool;
        not: Bool \rightarrow Bool;
       and: Bool \times Bool \rightarrow Bool;
        or: Bool x Bool \rightarrow Bool;
        implies: Bool x Bool \rightarrow Bool;
```
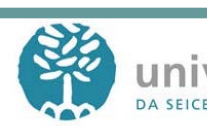

constrains true, false, not, and, or so that for all [a,b in Bool]  $not(true()) = false()$ ;  $not(false()) = true()$ ;  $and(true(), true()) = true();$ and(a, false()) = false();  $and(false(), a) = false();$  $or(a,b) = not(and(not(a),not(b)))$ ;  $implies(a,b) = or(not(a),b);$ end BoolAlgebra

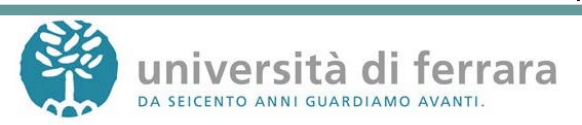

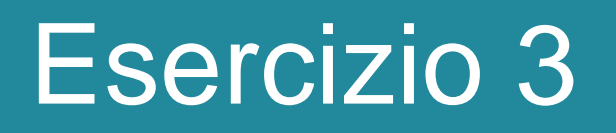

Specificare mediante specifiche algebriche il tipo di dato astratto bag (insieme con elementi ripetuti), caratterizzato dalle seguenti operazioni:

- *nulbag* per la creazione di un bag vuoto,
- *insert* per l'aggiunta di un elemento,
- *isemptybag* per la verifica di bag vuoto,
- *delete* per la cancellazione di tutte le occorrenze di un elemento,
- *member* per la verifica di presenza di un dato elemento

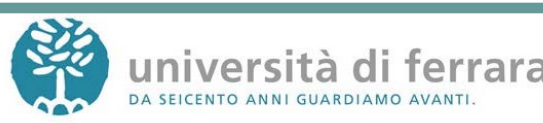

algebra BagAlgebra imports DataType, BoolAlg introduces sorts Bag; operations nulbag:  $() \rightarrow$  Bag insert: Data x Bag  $\rightarrow$  Bag isemptybag: Bag  $\rightarrow$  Bool delete: Data x Bag  $\rightarrow$  Bag member: Data x Bag  $\rightarrow$  Bool

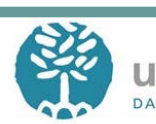

constrains nulbag, insert, isemptybag, delete, member so that Bag generated by nulbag, insert for all [s in Bag, i, e in Data]  $isempty bag(nulbag)) = true;$  $isempty bag(inset(i,s)) = false;$ delete(i,  $nulbag()$ ) =  $nulbag()$ ; if  $e = i$  then delete(e, insert(i,s)) = delete (e,s) else delete $(e, insert(i,s)) = insert(i, delete(e,s))$ ;  $member(i, nulbag()) = false;$ if  $e = i$  then member(e, insert(i,s)) = true else member(e, insert(i,s)) = member(e, s); end BagAlgebra

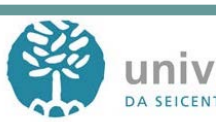

# Esercizio 4

Specificare mediante specifiche algebriche il tipo di dato astratto BAG (insieme con elementi ripetuti), caratterizzato dalle seguenti operazioni:

**null**, crea il bag vuoto;

**is\_empty(B)**, test se bag vuoto;

**insert(E,B)**, inserisce l'elemento E nel bag B;

**del\_one(E,B)**, cancella dal bag B la prima occorrenza dell'elemento

E, se E appartiene a B, altrimenti lascia B inalterato;

**del\_all(E,B)**, cancella dal bag B tutte le copie dell'elemento E (se esistono);

**size(B)**, fornisce il numero di elementi contenuti nel bag B;

**howmany(E,B)**, calcola il numero di elementi uguali a E presenti nel bag B;

**project(B)**, "proietta" il bag B su un insieme S, eliminando da B tutte le copie ripetute di uno stesso elemento.

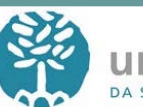

```
algebra BagAlgebra
imports DataType, BoolAlg, NatNumb
introduces
   sorts Bag;
   operations
        null: () \rightarrow Bag;
        is_empty: Bag → Bool;
        insert: Data x Bag\rightarrow Bag;
        del_one: Data x Bag → Bag;
        del_all: Data x Bag → Bag;
        size: Bag → Nat;
        howmany: Data x Bag \rightarrow Nat;
        project: Bag → Bag;
```
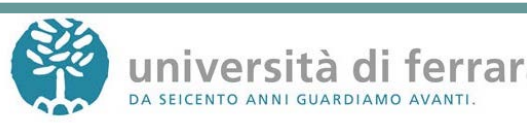

```
constrains null, is_empty, insert, del_one, del_all, size, howmany, 
   project so that
   Bag generated by null, insert
   for all [s in Bag, i, e in Data]
   is\_empty(null()) = true;is\_empty(inset(i,s)) = false;del\_one(i, null()) = null();if e=i then del_one(e,insert(i,s)) = s
         else del_one(e, insert(i,s)) = insert(i, del\_one(e,s));del_all(i,null()) = null();
   if e=i then del_all(e,insert(i,s)) = del_all(e,s)
         else del_all(e,insert(i,s)) = insert(i, del_all(e,s));
   size(null()) = 0;size(inset(i,s)) = 1 + size(s);
```
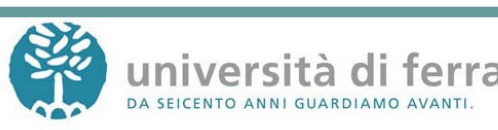

howmany(e, null()) =  $0$ ; if  $e=i$  then howmany(e, insert(i,s)) = 1+howmany(e,s) else howmany(e,insert(i,s)) = howmany(e,s);  $project(null()) = null()$ ; if howmany(i,s) = 0 then project(insert(i,s)) = insert(i, project(s)) else project(insert(i,s)) = project(s); end BagAlgebra

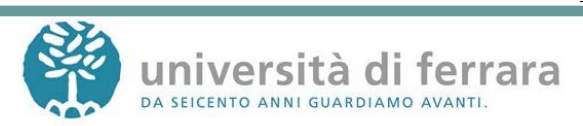

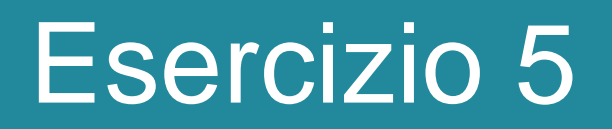

Dare una specifica algebrica del tipo Pila, con le seguenti operazioni:

- new\_stack: creazione di una nuova pila
- is\_empty: true se la pila è vuota
- push: aggiunta di un elemento in cima
- top: valore dell'elemento in cima
- pop: rimozione dell'elemento in cima

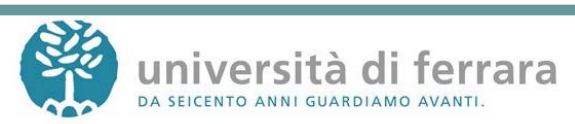

```
algebra StackAlgebra
imports DataType, BoolAlg
introduces
  sorts Stack;
  operations
       new_stack: () \rightarrow Stack;
       is_empty: Stack \rightarrow Bool;
       push: Data x Stack \rightarrow Stack;
       top: Stack \rightarrow Data;
       pop: Stack \rightarrow Stack;
```
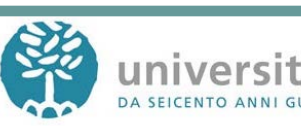

```
constrains new_stack, is_empty, push, top, pop so that
Stack generated by new_stack, push
for all [i in Data, s in Stack]
  is\_empty(new\_stack()) = true;is\_empty(push(i,s)) = false;top(new\_stack()) = error;top(push(i,s)) = i;pop(new_stack) = error;
  pop(push(i,s)) = s;end StackAlgebra
```
**Es. specifiche algebriche** 17

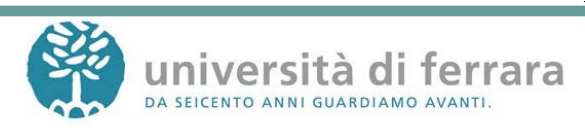